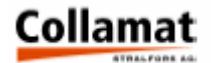

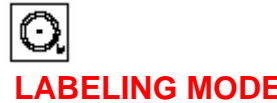

Label Jog Neuerlands and the User Menue Select Program **Language Information Display Contract Contract Contract Contract Contract Contract Contract Contract Contract Contract Contract Contract Contract Contract Contract Contract Contract Contract Contract Contract Contract Contract Con** Reset Counter *Change Level* Preset Counter *Change Password* Select Counter *(Labels/Goods/Ext.)*<br>
Reset Nonstop<br>
Nonstop Mode **Reset Nonstop** 

## ◈ **LABELING MODE CONFIGURATION**

 *Function (On / Off)*  Adapter Magnet *Release Delay*  Motor Direction *Right /Left*  Polarity IFEED *(Normal / Inverse)* 

## **SERVICE FUNCTIONS**

Change Program **Exercise Schange Schange Program** Entertainment Change Program Entertainment Change Error Sequence **Test Keyboard Test Drive** 

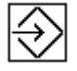

## **PROGRAMMING** Software Version

Label Scanner Sensitivity<br>Auto Adjust de la contracte de la Self Test<br>Test Ram *Auto Adjust Test Ram Manual Adjust*<br>Label Length *Auto Adjust Test LED Manual Adjust Test LCD* Label Suppression Predispensing *Test IO Control* Position *Test IO Monitor* **Fixed Speed Remote Control Incremental Encoder** Morking Time **Measuring Scanners** Motor Running Maximum Speed Goods Suppression Labeling Mode *Normal Labeling Multiple Laebling Delayed Predispensing*  **Profiling** 

Store Program Program Name Program Presets